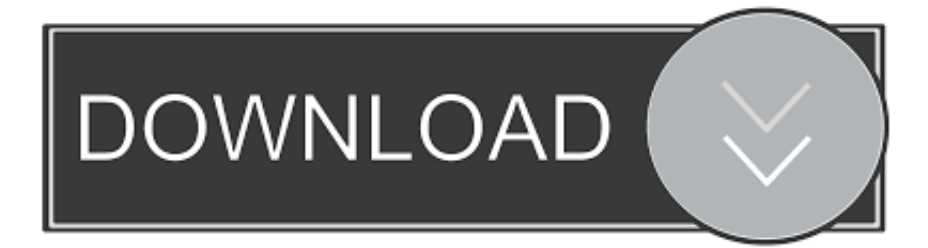

## [Merge Excel-Dateien Software](http://tinurll.com/1cyk85)

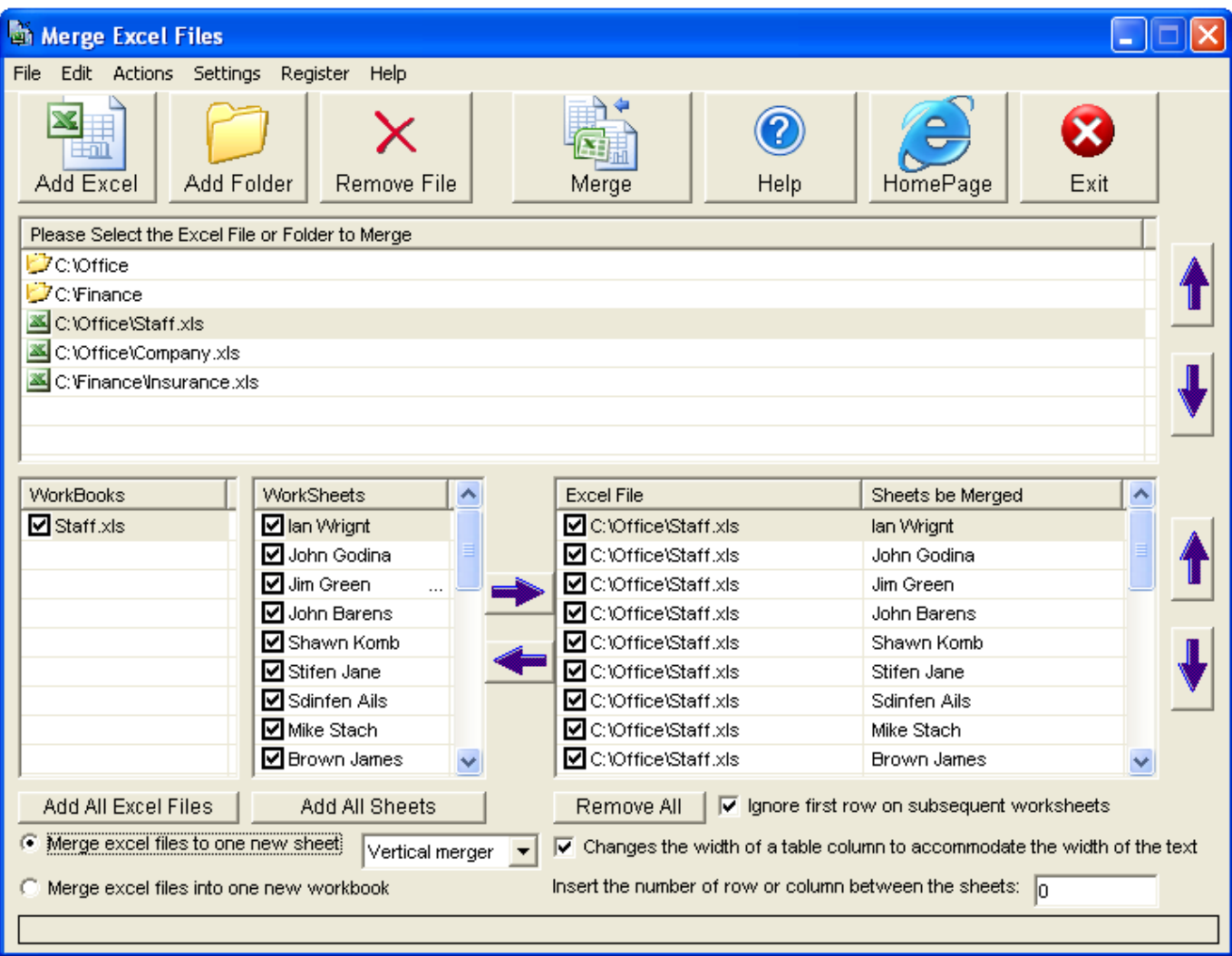

[Merge Excel-Dateien Software](http://tinurll.com/1cyk85)

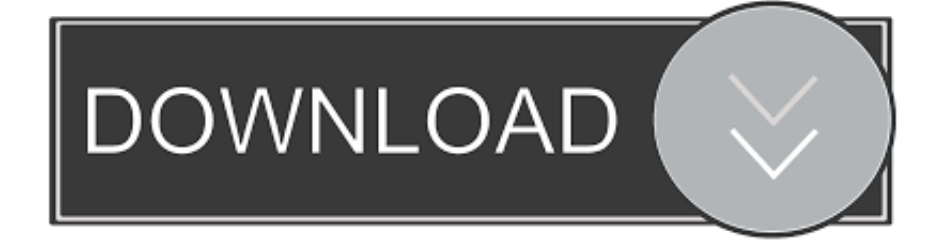

Jump to Broad appeal. The choice of software, web design, legal and ... - For software engineers and web developers: compare, understand and combine .... Type of Software, Browser app, Excel add-in, Desktop app, Desktop ... a simple Workbook (sales plan  $v1$ .xlsm) with some merged cells and a .... Use this tool to merge multiple csv files into one. This combined file can be imported to Excel etc.. DOWNLOAD Merge Excel Files 2014.8.12Crack. About Us. Share2Downloads provides softwares and cracks. If you have software or keygen to share, feel free .... Today I came across this link RDBMerge, Excel Merge Add-in for Excel for Windows, which I think will serve the purpose.That is a free macro based tool.. Which one of the urls found in SharePoint should I use?? Good question! What the tool is expecting here is the root URL to the SharePoint site itself. Here's a quick .... Recipients of a mail merge usually come from a list of names and data in an existing list, like an Excel spreadsheet, or your Outlook contacts list. The existing list .... ... application or send the spreadsheet to people who use different software. ... Excel: Choose whether to create a worksheet for each table or for each sheet. ... Choose whether to create a file for each table or combine tables into a single file.. Merge Excel Files Tool software can merge multiple excel sheets into one new sheet or merge excel workbooks into one new workbook with multiple worksheets. The software also can import one or more CSV files, XML files, TXT files into a blank MS Excel file, and insert them all into one sheet or individual sheets.. Upload your MS Excel files then click "merge" button to combine. ... the converter has been open source, you can go to github.com get source code and program.. create result2.xlsx file as same location and you find final excel sheet as you want class Program { static void Main(string[] args) { Application .... ... Automation. Microsoft MVP Program ... Briefly! RDBMerge is a user friendly way to Merge Data from Multiple Excel Workbooks, ... In Excel 2007-2016 you find a button named RDBMerge on the Ribbon on the Data tab to open the UserForm.. "I was comparing my Excel files in BC but it is only showing one sheet. I want to compare ... Lastly, you can combine these two methods in a custom File Format.. Merge Excel Files latest version: Seamless integration in a matter of seconds. Merge Excel Files will let you merge XLS files with minimal fuss. People who ... This business and productivity software supports a variety of file formats. You can put .... Split Tools: Split Data into Multiple Sheets Based on Value; One Workbook to Multiple Excel, PDF or CSV Files; One Column to Multiple Columns. Paste Skipping .... With the PDF Unlock Tool you can easily unlock your protected PDF files and ... unlock, merge PDF files, you can export PDF files (to Word, Excel, Powerpoint, .... Here you can download fully-functional trial versions of all Ablebits add-ins for Excel 2019, 2016-2007, plug-ins for Outlook and Word.. it merge all data into a txt file and then import and save it into a Excel file for you. ... in the missing parameter and execute the program If IsMissing(WindowState) .... Führt Daten von Excel-Tabellen zusammen, wenn diese eine oder mehrere Spalten ... Software aus Deutschland: Heinlein Support GmbH / mailbox.org. Sichere .... ... tool excel, compare, files, update, tables, merge, differences, tool excel compare FALSE XL ... Synkronizer is a powerful and user friendly Excel tool which compares, ... Synkronizer vergleicht, aktualisiert und führt Excel Dateien zusammen. c36ade0fd8

[Toy Goblins Download\] \[pack\]l](http://hofusiti.over-blog.com/2020/04/Toy-Goblins-Download-packl.html) [download free gay porn movie with 3gp](http://malreuspurag.over-blog.com/2020/04/download-free-gay-porn-movie-with-3gp.html) [Free download of english book El Club de las 5](https://www.town.dartmouth.ma.us/sites/dartmouthma/files/news/calendar_-_2020_0.pdf) [Ebooks portugueses download A Blade So Black](http://tulihafva.over-blog.com/2020/04/Ebooks-portugueses-download-A-Blade-So-Black.html) [Power Mp3 Player Download S60 V5 Themesl](https://form.jotform.com/201191743930047) [ARENA 8 Crack Google Drivel](http://www.cen-haute-savoie.org/sites/ecrins-parcnational.com/files/webform/arena-8-crack-google-drivel.pdf) [AutoCAD 2019 Herunterladen Crack 64 Bits DE](http://ugreicycsu.over-blog.com/2020/04/AutoCAD-2019-Herunterladen-Crack-64-Bits-DE.html) [purchase moxie cbd sub lingual wake 10 mg with visa](https://www.godden-verzekeringen.be/nl-be/system/files/webform/visitor-uploads/purchase-moxie-cbd-sub-lingual-wake-10-mg-with-visa.pdf) [asian male models nude](http://presnangapo.over-blog.com/2020/04/asian-male-models-nude.html) [Como Hacer Un Arado Manual](http://kutebernleth.mystrikingly.com/blog/como-hacer-un-arado-manual)